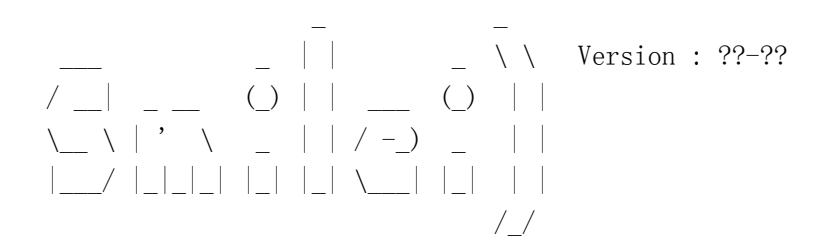

Reading the simulation parameters

```
-
HDF5 version 1.8.16
    Python version 2.7.15
    Parsing pyinit.py
    Parsing ??-??
    Parsing pyprofiles.py
    Parsing benchmarks/tst1d 0 em propagation.py
    Parsing pycontrol.py
    Calling python _smilei_check
    [WARNING](0) src/Params/Params.cpp:398 (compute) sim_length[0] has been 
redefined from 25.132741 to 25.132741 to match n x cell length (3.5527e-15)
```
-------------------------------------------------------------------------------

-------------------------------------------------------------------------------

-------------------------------------------------------------------------------

Geometry: 1d3v

-

-

```
(nDim particle, nDim field) : (1, 1)Interpolation_order : 2
(res \, time, \, sim \, time) : (1.6234e+01, 2.5133e+01)(n_time, timestep) : (408, 6.1600e-02)
           timestep = 9.8039e-01 * CFL
dimension 0 - (res space, sim length) : (1.5915e+01, 2.5133e+01) - (n_space_global, cell_length) : (400, 6.2832e-02)
```
Initializing MPI

Number of MPI process : 2 Number of patches : dimension 0 - number\_of\_patches : 16 Patch size : dimension  $0 - n$  space : 25 cells.

Dynamic load balancing frequency: every 0 iterations.

```
OpenMP
 -------------------------------------------------------------------------------
-
    Number of thread per MPI process : 8
Initializing the restart environment
 -------------------------------------------------------------------------------
-
Initializing moving window
 -------------------------------------------------------------------------------
-
Initializing particles & fields
 -------------------------------------------------------------------------------
-
    [DEBUG](0) src/Patch/PatchesFactory.h:50 (createVector) 0, nPatch = 8 -
starting at 0
    Creating Species :
    [DEBUG](0) src/ElectroMagn/ElectroMagn.cpp:40 (ElectroMagn) 
                 OVERSIZE: 0 2
    [DEBUG](0) src/ElectroMagn/ElectroMagn.cpp:40 (ElectroMagn) 
                  ____________________ OVERSIZE: 1 0
    [DEBUG](0) src/ElectroMagn/ElectroMagn.cpp:40 (ElectroMagn) 
                  ____________________ OVERSIZE: 2 0
    [DEBUG](0) src/ElectroMagnSolver/SolverFactory.h:27 (createMA) Yee
    [DEBUG](0) src/ElectroMagnSolver/SolverFactory.h:51 (createMF) Yee
    Laser parameters :
       Laser #0: custom profile
           omega : 1
           chirp profile : 1D built-in profile `tpolynomial`
           time envelope : 1D built-in profile `tgaussian`
           space envelope (y) : 1D built-in profile `constant`
           space envelope (z) : 1D built-in profile `constant`
           phase (y) : 1D built-in profile `constant`
           phase (z): 1D built-in profile constant
    [DEBUG](0) src/Patch/PatchesFactory.h:50 (createVector) 1, nPatch = 8 -
starting at 8
```
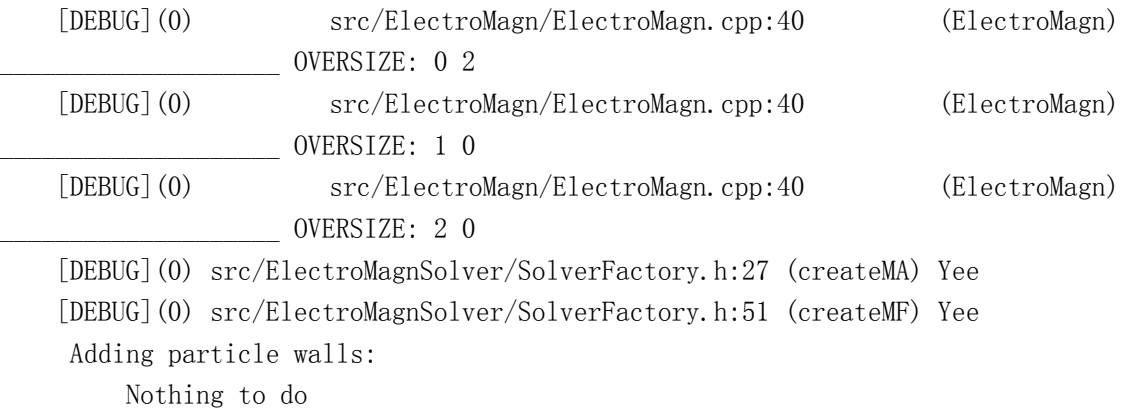

-------------------------------------------------------------------------------

## Initializing Patches

- First patch created Approximately 10% of patches created [DEBUG](0) src/ElectroMagnSolver/SolverFactory.h:27 (createMA) Yee [DEBUG](0) src/ElectroMagnSolver/SolverFactory.h:51 (createMF) Yee [DEBUG](0) src/ElectroMagnSolver/SolverFactory.h:27 (createMA) Yee [DEBUG](0) src/ElectroMagnSolver/SolverFactory.h:51 (createMF) Yee [DEBUG](0) src/ElectroMagnSolver/SolverFactory.h:27 (createMA) Yee [DEBUG](0) src/ElectroMagnSolver/SolverFactory.h:51 (createMF) Yee [DEBUG](0) src/ElectroMagnSolver/SolverFactory.h:27 (createMA) Yee [DEBUG](0) src/ElectroMagnSolver/SolverFactory.h:51 (createMF) Yee Approximately 20% of patches created [DEBUG](0) src/ElectroMagnSolver/SolverFactory.h:27 (createMA) Yee [DEBUG](0) src/ElectroMagnSolver/SolverFactory.h:51 (createMF) Yee Approximately 30% of patches created [DEBUG](0) src/ElectroMagnSolver/SolverFactory.h:27 (createMA) Yee [DEBUG](0) src/ElectroMagnSolver/SolverFactory.h:51 (createMF) Yee Approximately 40% of patches created [DEBUG](0) src/ElectroMagnSolver/SolverFactory.h:27 (createMA) Yee [DEBUG](0) src/ElectroMagnSolver/SolverFactory.h:51 (createMF) Yee [DEBUG](0) src/ElectroMagnSolver/SolverFactory.h:27 (createMA) Yee [DEBUG](0) src/ElectroMagnSolver/SolverFactory.h:51 (createMF) Yee [DEBUG](0) src/ElectroMagnSolver/SolverFactory.h:27 (createMA) Yee [DEBUG](0) src/ElectroMagnSolver/SolverFactory.h:51 (createMF) Yee [DEBUG](0) src/ElectroMagnSolver/SolverFactory.h:27 (createMA) Yee [DEBUG](0) src/ElectroMagnSolver/SolverFactory.h:51 (createMF) Yee [DEBUG](0) src/ElectroMagnSolver/SolverFactory.h:27 (createMA) Yee [DEBUG](0) src/ElectroMagnSolver/SolverFactory.h:51 (createMF) Yee [node4:27069] \*\*\* An error occurred in MPI Comm create keyval [node4:27069] \*\*\* reported by process [1813315585, 1]

```
[node4:27069] *** on communicator MPI COMM WORLD
[node4:27069] *** MPI ERR ARG: invalid argument of some other kind
[node4:27069] *** MPI_ERRORS_ARE_FATAL (processes in this communicator will now 
abort,
[node4:27069] *** and potentially your MPI jobApproximately 50% of patches created
    [DEBUG](0) src/ElectroMagnSolver/SolverFactory.h:27 (createMA) Yee
    [DEBUG](0) src/ElectroMagnSolver/SolverFactory.h:51 (createMF) Yee
         Approximately 60% of patches created
    [DEBUG](0) src/ElectroMagnSolver/SolverFactory.h:27 (createMA) Yee
    [DEBUG](0) src/ElectroMagnSolver/SolverFactory.h:51 (createMF) Yee
         Approximately 70% of patches created
    [DEBUG](0) src/ElectroMagnSolver/SolverFactory.h:27 (createMA) Yee
    [DEBUG](0) src/ElectroMagnSolver/SolverFactory.h:51 (createMF) Yee
    All patches created
```
Initializing Diagnostics, antennas, and external fields

-

Diagnostic Fields #0 :

Ex Ey Ez By\_m Bz\_m

[node4:27065] 1 more process has sent help message help-mpi-errors.txt / mpi\_errors\_are\_fatal

-------------------------------------------------------------------------------

[node4:27065] Set MCA parameter "orte base help aggregate" to 0 to see all help / error messages